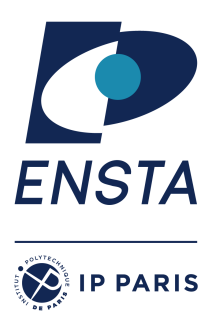

ENSTA Paris 2022-2023

## **Logical models for Artificial Intelligence – INF656L**

Alexandre Chapoutot

SAT Part - Practical work 2

**Goal(s)**

 $\star$  Implementation of WalkSAT algorithm

# **Exercise 1 – The Labyrinth Guardians.**

You are walking in a labyrinth and all of a sudden you find yourself in front of three possible roads: the road on your left is paved with gold, the one in front of you is paved with marble, while the one on your right is made of small stones. Each street is protected by a guardian. You talk to the guardians and this is what they tell you:

- *The guardian of the gold street*: "This road will bring you straight to the center. Moreover, if the stones take you to the center, then also the marble takes you to the center."
- *The guardian of the marble street*: "Neither the gold nor the stones will take you to the center."
- *The guardian of the stone street*: "Follow the gold and you'll reach the center, follow the marble and you will be lost."

Given that you know that all the guardians are liars, can you choose a road being sure that it will lead you to the center of the labyrinth? If this is the case, which road you choose?

# **Solution**:

Language

- *g*: "the gold road brings to the center"
- *m*: "the marble road brings to the center"
- *s*: "the stone road brings to the center"

Propositional encoding

• **The guardian of the gold street is a liar**

$$
\neg(g \land (s \implies m)) \quad \text{simplified in} \quad \neg g \lor (s \land \neg m) \tag{1}
$$

• **The guardian of the marble street is a liar**

$$
\neg(\neg g \wedge \neg s) \quad \text{simpled in} \quad g \vee s \tag{2}
$$

• **The guardian of the stone street is a liar**

$$
\neg(g \wedge \neg m) \quad \text{simplified in} \quad \neg g \vee m \tag{3}
$$

Solution

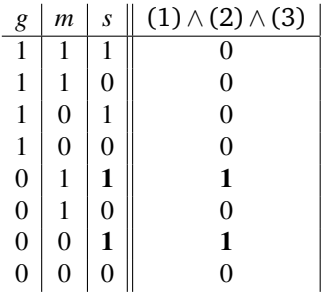

We have two possible interpretations that satisfy the propositions, and in both of them the stone street brings to the center. Thus I can choose the stone street being sure that it leads to the center.

## **Exercise 2 – WalkSAT Algorithm**

We will use a simple representation of the Boolean constraints in CNF. Specifically, we will consider a data structure of list of integer lists as in the case of the TD1.

> function WALKSAT(clauses, p, max-flips) returns a satisfying model or failure inputs: *clauses*, a set of clauses in propositional logic  $p$ , the probability of choosing to do a "random walk" move, typically around 0.5  $max-flips$ , number of flips allowed before giving up  $model \leftarrow$  a random assignment of  $true/false$  to the symbols in *clauses* for  $i = 1$  to max-flips do if model satisfies clauses then return model  $clause \leftarrow$  a randomly selected clause from  $clauses$  that is false in  $model$ with probability  $p$  flip the value in  $model$  of a randomly selected symbol from clause else flip whichever symbol in clause maximizes the number of satisfied clauses return failure

> > Figure 1: Pseudo code WalkSAT

#### **Question 1**

Inspired by the pseudo-code<sup>1</sup> given to Figure , implement this algorithm (e.g., in Python)

<sup>1</sup> Image coming from *Artificial Intelligence: A Modern Approach*

To test your solver some problems in DIMACS format can be found on

https://www.cs.ubc.ca/~hoos/SATLIB/benchm.html

#### **Solution**:

```
import random as ran
 def from.file (inputfile):<br>
clauses = list ()<br>
p = 0<br>
onf = 0<br>
onf = 0<br>
with open(inputfile, "r") as input.file:<br>
clauses.append(list ())<br>
maxwar = 0<br>
for line in input.file:<br>
tokens = line.split ()<br>
if len(tokens) != 0 a
          assert len(clauses[-1]) == 0<br>clauses.pop()<br>if (maxvar > p):<br>if (maxvar > p):<br>print("Non-standard_CNF_encoding!")<br># Variables are numbered from 1 to p<br>for i in range(1, p + 1):<br>VARS, add(i)<br>return VARS, clauses
 def bitfield(n):<br>return [True if digit=='1' else False for digit in bin(n)[2:]] # [2:] to chop off the "0b" part
def generateOneModel (n, i):<br>w = bitfield (i)w = \text{bitfield(i)}<br>
r e st = n - len (w)<br>
wr = ([False] * r e st) + w<br>
r e turn wr
def generateAllModel (n):
           allValues = []<br>for i in range(0, pow(2, n)):<br>wr = generateOneModel (n, i)<br>allValues.append(wr)<br>return allValues
 def evalCNF (cnf, model):<br>
formulaValue = True<br>
trueClauses = []<br>
falseClauses = []<br>
for clause in cnf:<br>
clauseValue = False<br>
for lit in clause:<br>
if (lit > 0):<br>
clauseValue = clauseValue or model[lit -1]
                               else:<br>clauseValue = clauseValue or (not model[(−lit)−1])
                     formulaValue = formulaValue <mark>and</mark> clauseValue<br>if clauseValue:
                    tr crausevarue.<br>trueClauses.append (clause)
           else :<br>falseClauses.append (clause)<br>return formulaValue, trueClauses, falseClauses
 def getVars (clause):<br>varList = []<br>for lit in clause:<br>if (lit < 0):<br>varList.append ((−lit)−1) # check if we generate proper set of indices<br>else:
           varList.append (lit −1)<br>return list(set(varList)) # unicity of variable names
 def maximizeTrucClause (cnf, model, fc):<br>
mbTrueClauses = 0<br>
newModel = model<br>
for in getVars (fc):<br>
temp = model<br>
temp[i] = not (temp[i])<br>
ans, tc, fc = evalCNF (cnf, model)<br>
if (len(tc) > nbTrueClauses):<br>
mbTrueClauses =
 def walkSAT (nbVar, cnf, p, maxflips):<br>
model = generateOneModel (0, pow(2, nbVar))<br>
for i in range (maxflips):<br>
(tVal, tClauses, fClauses) = evalCNF(cnf, model)<br>
if tVal:
           return True, i, model<br>fr = nan.choice (fClauses)<br>if ran.random() >= p:<br>\# flip the value in model of a randomly selected symbol from fc<br>index = ran.randrange (0, len(fc))<br>model[index] = not (model[index])<br>else:<br>\# flip
 def decisionProcedure (nbVar, cnf):<br>(ans, cpt, m) = walkSAT (nbVar, cnf, 0.9, 100000)<br>if (ans):
           print ("SAT", cpt, " ) \_with \_", m)<br>else:
                    print ("Can't_conclude_on_satisfiability")
```
# **A Programming help**

Python's SymPy library provides an implementation of the DPLL/CDCL algorithm that you may find useful in verifying your WalkSAT implementation.

For example, the Python source code uses the DPLL algorithm in Function satisfiable

```
from sympy . logic . boolalg import And, Or, Implies, Equivalent, Not, to_cnf
from sympy .abc import p, q, r
from sympy. logic. inference import satisfiable
expr = Implies(p, Equivalent(q, r))print (expr)
expr\_cnf = to\_cnf(exp)print (expr_cnf)
print (satisfiable (expr_cnf))
from sympy. logic. utilities.dimacs import load
expr2_cnf = load ('1\_2\_n\_3')
print (expr2_cnf)
print (satisfiable (expr2_cnf))
```